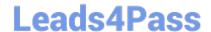

# C2090-621<sup>Q&As</sup>

IBM Cognos Analytics Author V11

# Pass IBM C2090-621 Exam with 100% Guarantee

Free Download Real Questions & Answers PDF and VCE file from:

https://www.leads4pass.com/c2090-621.html

100% Passing Guarantee 100% Money Back Assurance

Following Questions and Answers are all new published by IBM Official Exam Center

- Instant Download After Purchase
- 100% Money Back Guarantee
- 365 Days Free Update
- 800,000+ Satisfied Customers

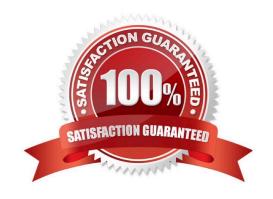

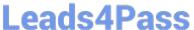

### **QUESTION 1**

A company has a Product Returns report. The Return Comments query item is present in the list query but was left out of the list due to space constraints on the report page. The users have asked to see this information interactively.

How could the report author add this functionality with only minimal changes to the existing report?

A. Add HTML Items to the Product Name cell that use Report Expression to assign [Return comments] to HTML span title.

B. Add Product Description as a list column and use the Render Variable property and a prompt to conditionally render the column.

C. Add a Drill-through definition to the Product name cell and set the Target to Label and Data Item to the [Return comments] query item.

D. Insert a master-detail single row microchart to the Product column cell with transparency on and chart Tooltips property set to Absolute.

Correct Answer: B

#### **QUESTION 2**

A report author wants to ensure a complete mobile experience on an iPad tablet by enabling swipe gesturing between pages of a Data deck.

What must be done to achieve this?

A. Connect an Iterator to a Deck with a variable. Set the slide animation direction of the Deck to a direction. Change the property of the Iterator label Area to Page Dots.

B. Connect a Button bar to a Deck with a variable. Set the slide animation direction of the Deck to a direction. Change the property of the Iterator label Area to Page Dots.

C. Connect an Iterator to a Deck with a variable. Set the slide animation direction of the Deck to a direction. Change the property of the Iterator label Area to Iterator Number.

D. Connect a Button bar a Deck with a variable. Set the slide animation direction of the Deck to a direction. Change the property of the Iterator label Area to iterator Number.

Correct Answer: C

Reference: https://www.ibm.com/blogs/ba-support-link/wp-content/uploads/2016/05/october-2013-ipad.pdf (page 6)

#### **QUESTION 3**

A report author has created this join relationship:

## https://www.leads4pass.com/c2090-621.html

2024 Latest leads4pass C2090-621 PDF and VCE dumps Download

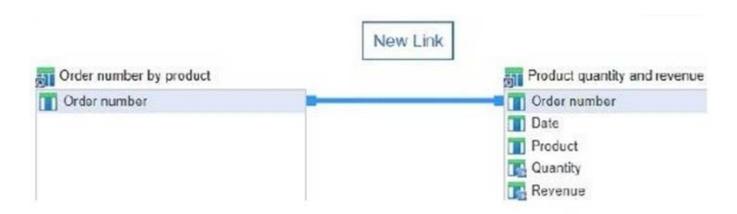

The Order number by product query includes only orders that contain a specific product selected at run time.

What must the report author do to ensure that the joined query will only contain Order numbers that appear in both of the queries?

- A. Select "+" from the Operator drop down list.
- B. Select "=" from the Operator drop down list.
- C. Select "in" from the Operator drop down list.
- D. Select ">=" from the Operator drop down list.

Correct Answer: B

#### **QUESTION 4**

A report author created the following list report and wants to filter all order methods which generated total revenue less than one billion.

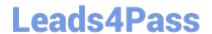

| Product line              | Order method type | Revenue          |
|---------------------------|-------------------|------------------|
| Camping Equipment         | E-mail            | 75,899,094.63    |
|                           | Fax               | 23,054,398.48    |
|                           | Mail              | 21,348,644.09    |
|                           | Sales visit       | 168,611,961.87   |
|                           | Special           | 12,388,989.44    |
|                           | Telephone         | 153,894,892.13   |
|                           | Web               | 1,133,838,683.39 |
| Camping Equipment - Total |                   | 1,589,036,664.03 |
| Golf Equipment            | E-mail            | 47,933,933.16    |
|                           | Fax               | 15,241,303.27    |
|                           | Mail              | 12,693,287.48    |
|                           | Sales visit       | 39,240,918.73    |
|                           | Special           | 4,964,762.97     |
|                           | Telephone         | 78,730,112.65    |
|                           | Web               | 527,607,049.63   |
| Golf Equipment - Total    |                   | 726,411,367.89   |

Which filter should be used?

- A. A detail filter as [Revenue] >= 100000000 with application set to before auto aggregation.
- B. A detail filter as [Revenue] >= 100000000 with application set to after auto aggregation.
- C. A detail filter for Total([Revenue]) >= 100000000 with application set to before auto aggregation.
- D. A detail filter for Total([Revenue]) >= 100000000 with application set to after auto aggregation.

Correct Answer: D

### **QUESTION 5**

Which file type can be uploaded in Cognos Analytics?

- A. Fixed width text file.
- B. Tab separated value text file.
- C. Colon separated value text file.
- D. Microsoft word document (.docx).

Correct Answer: C

Reference: https://www-01.ibm.com/support/docview.wss?uid=swg21974196

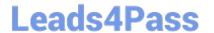

# https://www.leads4pass.com/c2090-621.html 2024 Latest leads4pass C2090-621 PDF and VCE dumps Download

Latest C2090-621 Dumps

C2090-621 Practice Test

C2090-621 Braindumps